## **Table 1.1B: Total Dollar Amount by Funding Source for Consortium Members**

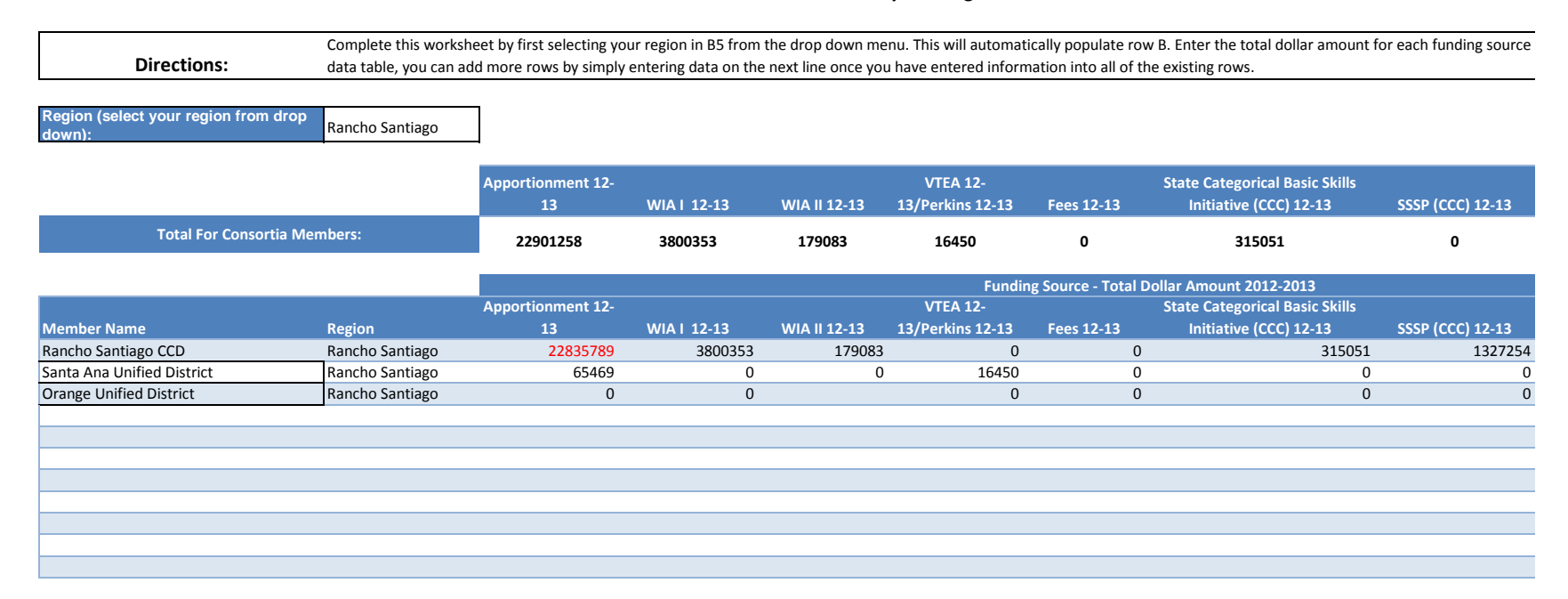

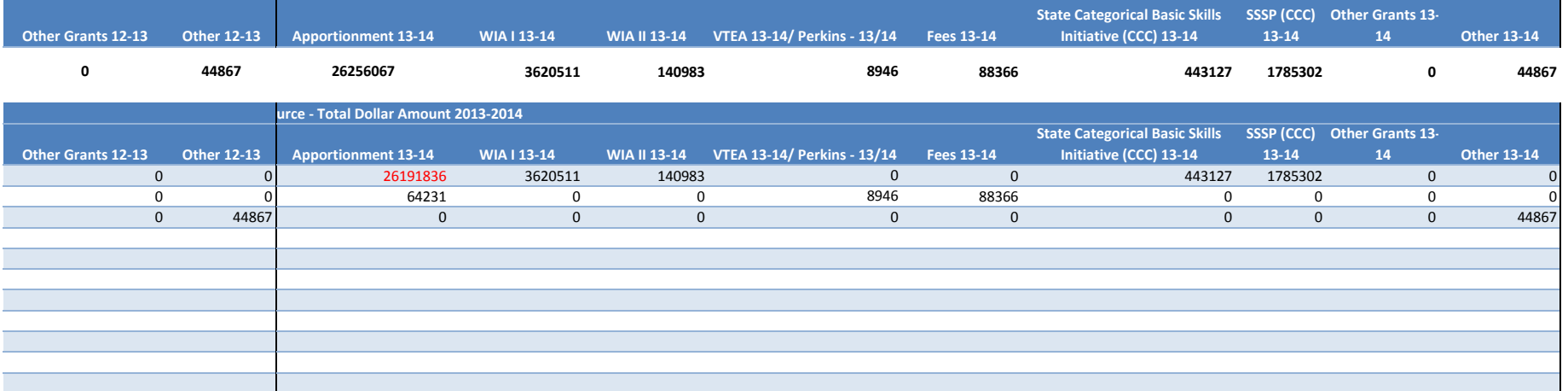